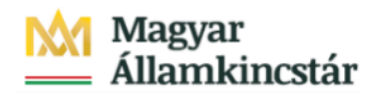

# **Magyar Államkincstár**

KÖFOP-2.2.5-VEKOP-15-2016-00001 azonosító-számú "Átláthatóság a közpénzek felhasználásánál, államháztartási adattárház" c. kiemelt projekt

### **Integrált Közpénzügyi Rendszer tervezése, fejlesztése és implementációja– IFMIS alprojekt**

Felhasználói kézikönyv

Egyedi tétel lista - FIORI

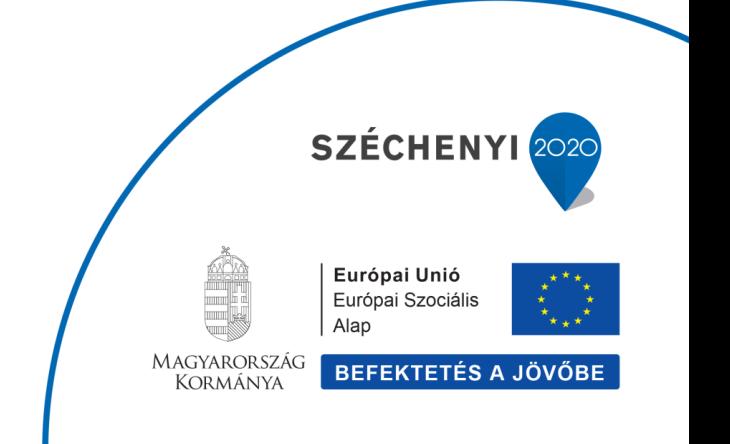

#### **Változások Követése**

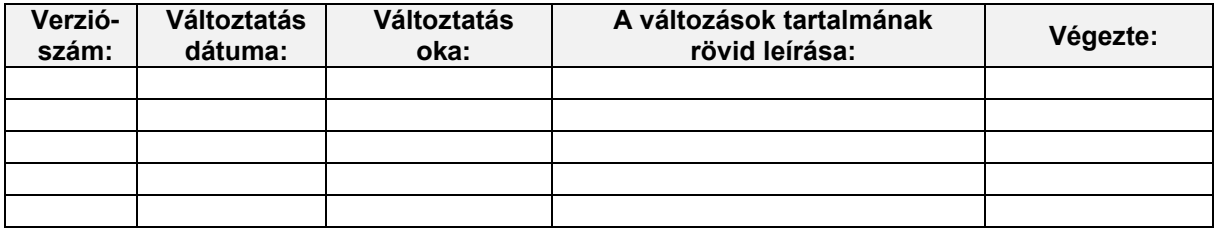

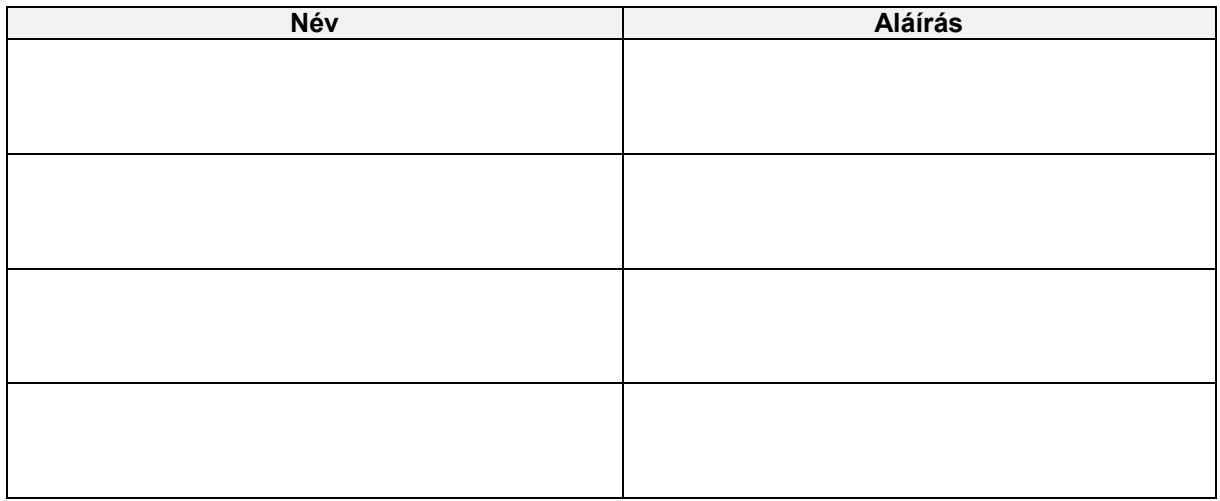

**Megjegyzés:**

# **1. Egyedi tétel lista**

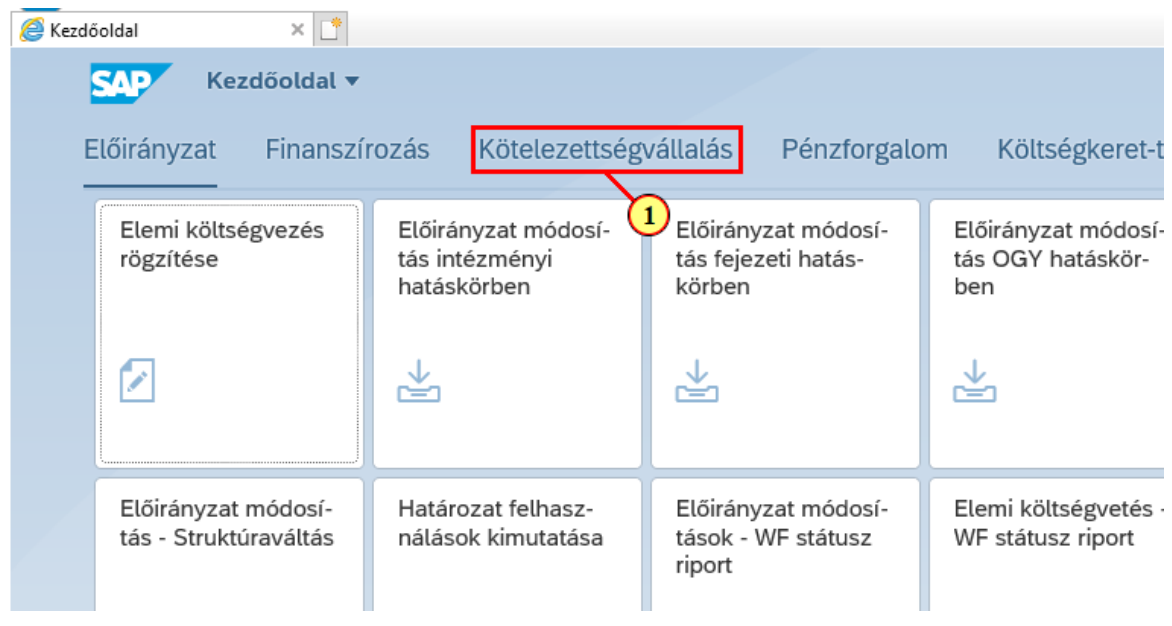

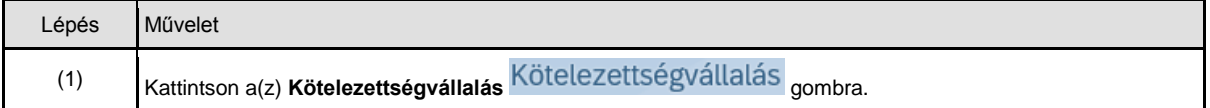

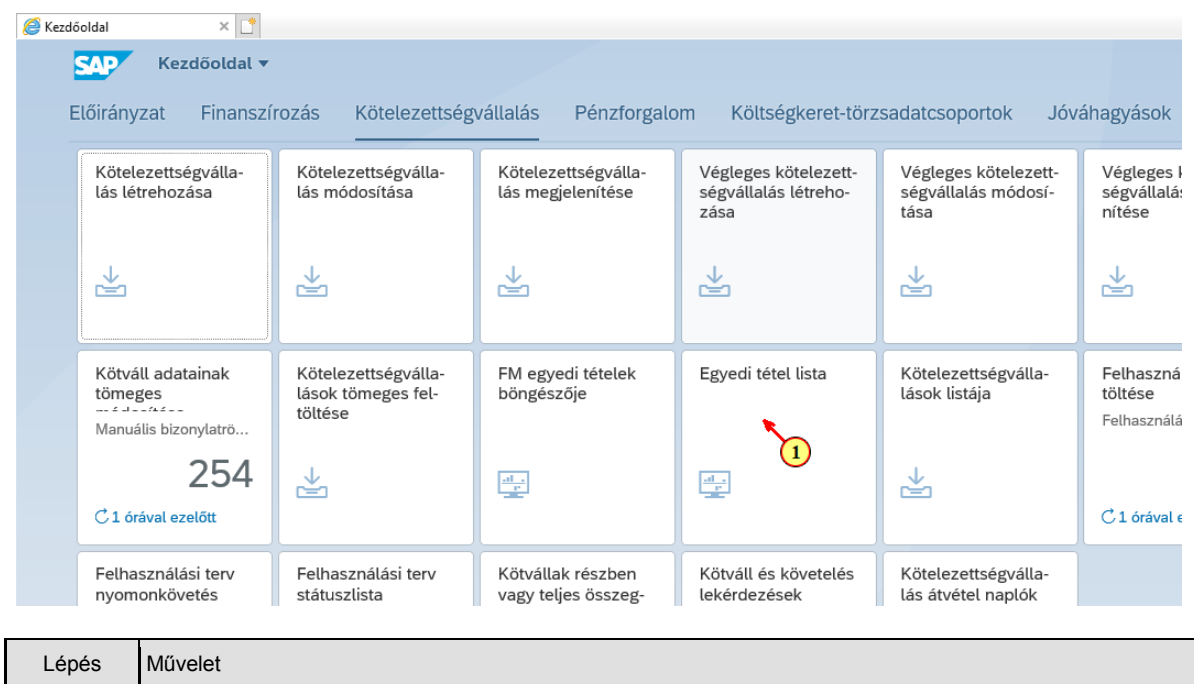

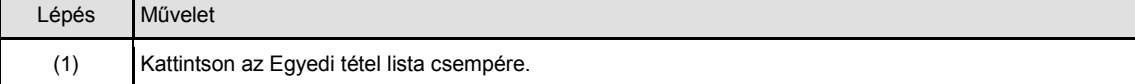

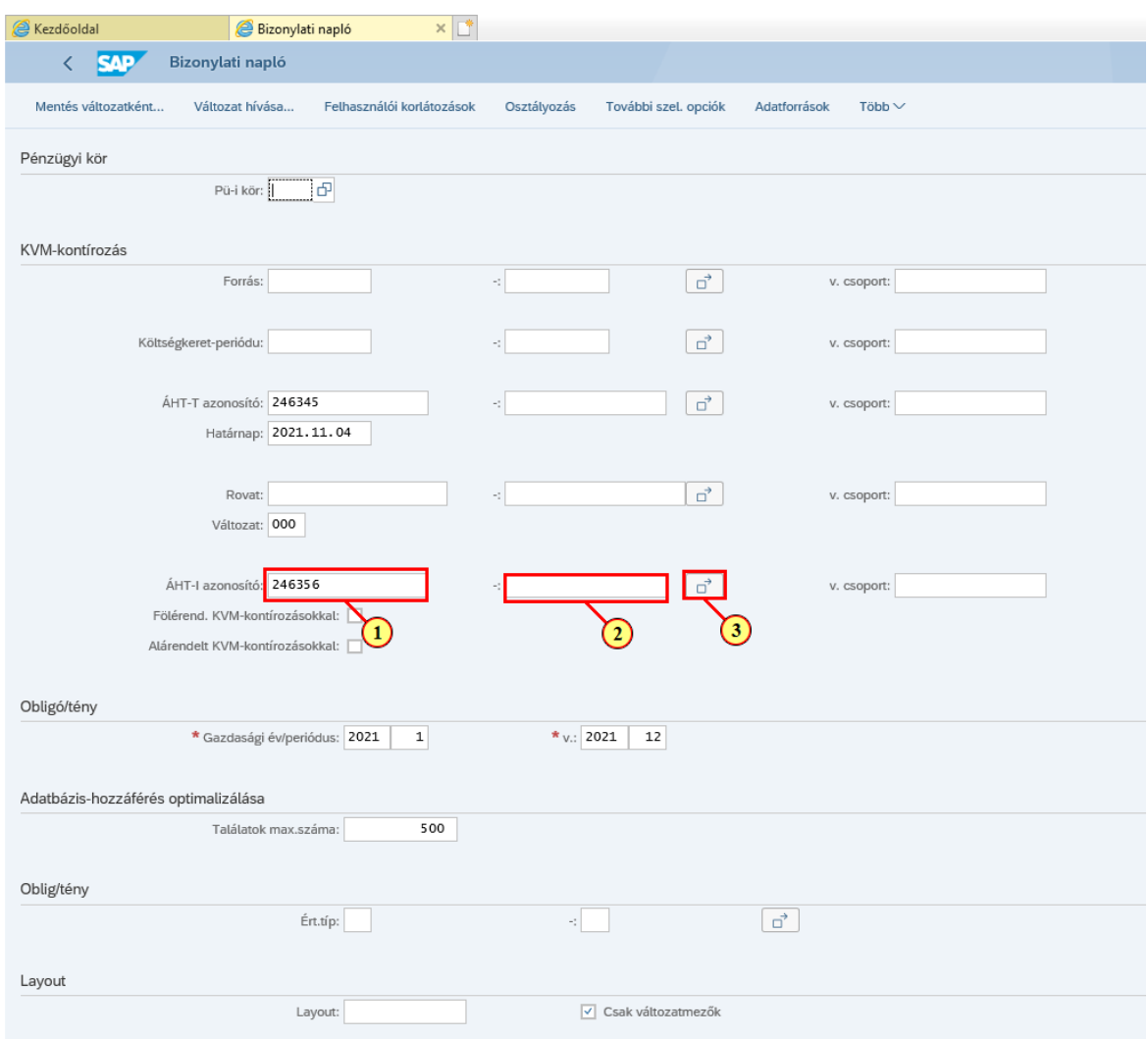

A szelekciós képernyőn különböző szempontok szerint szűrhetjük a keresés után megjelenő kötváll listát. A következő mezők szerint szűrhetünk: ÁHT-T ÁHT-I Könyvelt rovat Könyvelt év/periódus - Ez a periódus kötelezettségvállalások esetén nem az IKJ periódus, hanem a könyvelési dátum alapján meghatározott periódus. Határnap (egy bizonyos időpontig rögzített bizonylatig) Költségkeret-periódus A költségkeret periódus felépítése: IKJ éve és hónapja / várható teljesítés éve/hónapja. Például a 2110/2112 költségkerete periódus 2021.10. havi IKJ periódust és 2021.12. havi várható teljesítés dátumot jelent. Forrás A főképernyőn minden szűrési feltételnél megadható egy-egy konkrét érték, vagy egy tól-ig intervallum. A többszörös szelekció ikonra kattintva ez tovább pontosítható! Több egyedi értéket kiválaszthatunk Több különböző intervallumot megadhatunk Ugyanígy kizárhatjuk az egyedi értékeket illetve az intervallumokat a keresésből

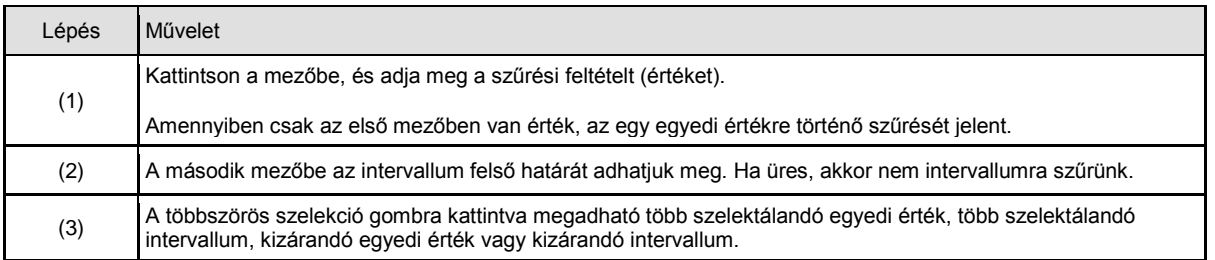

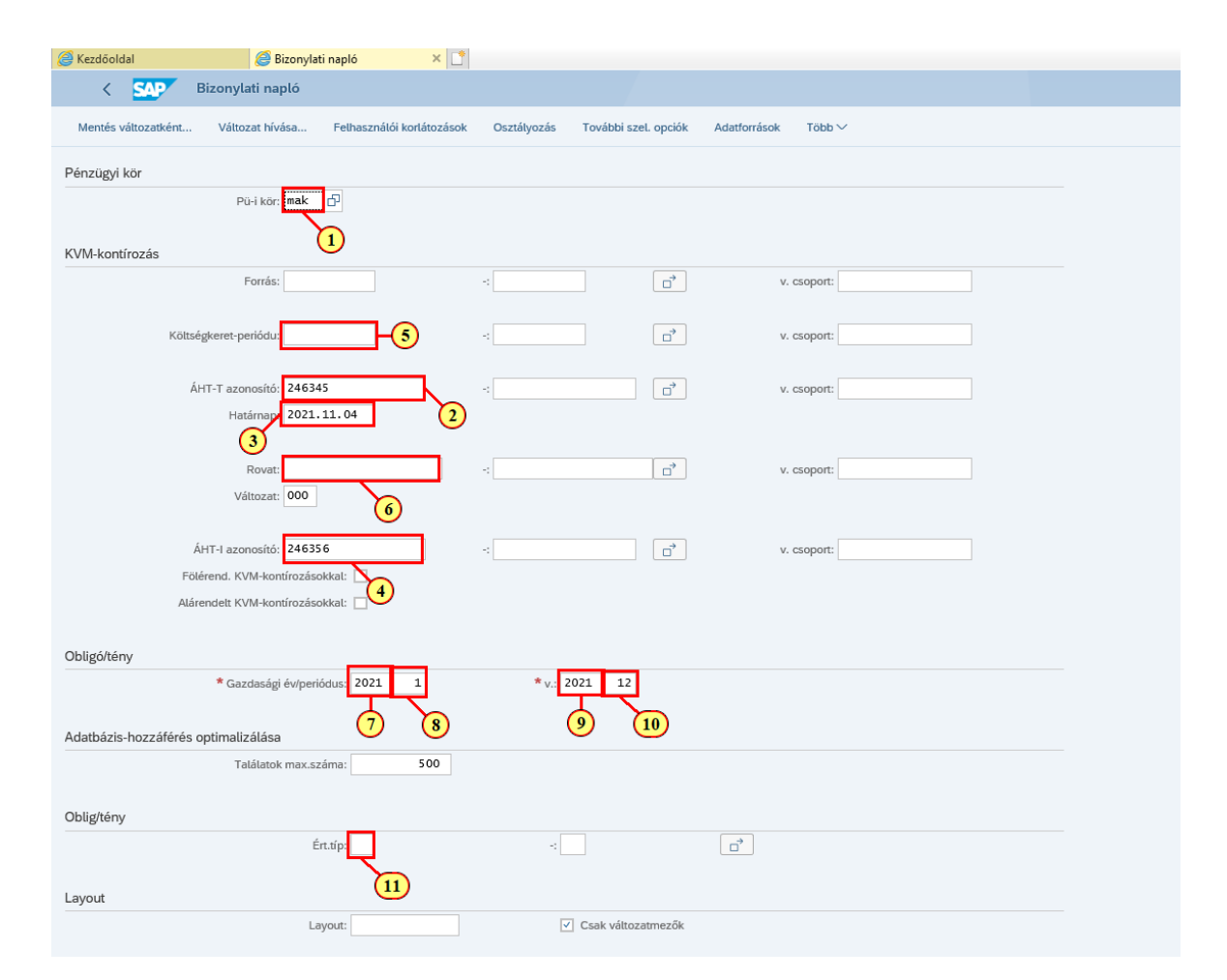

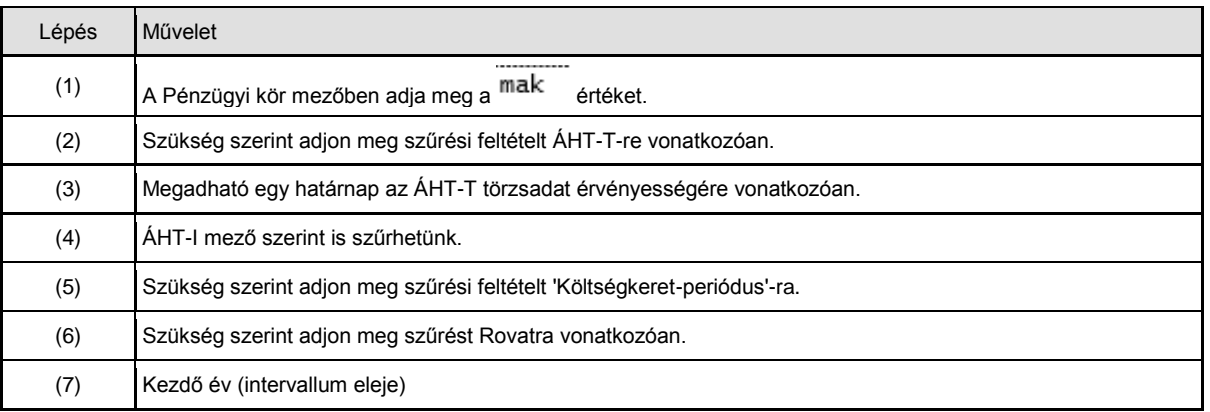

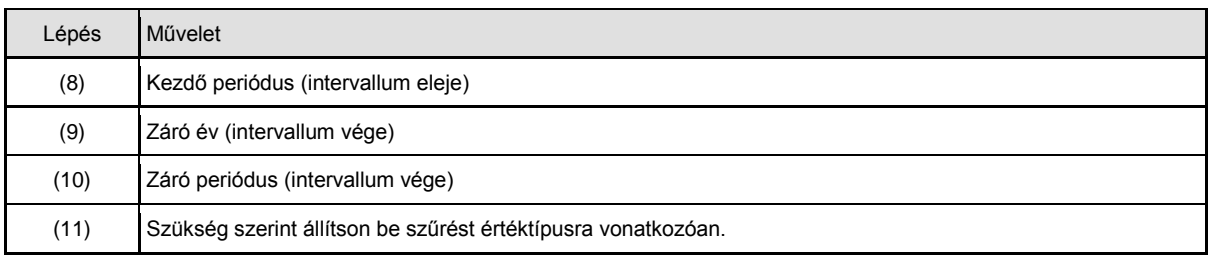

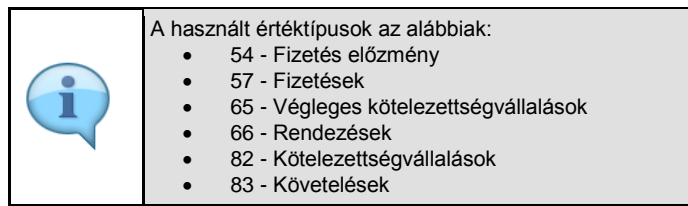

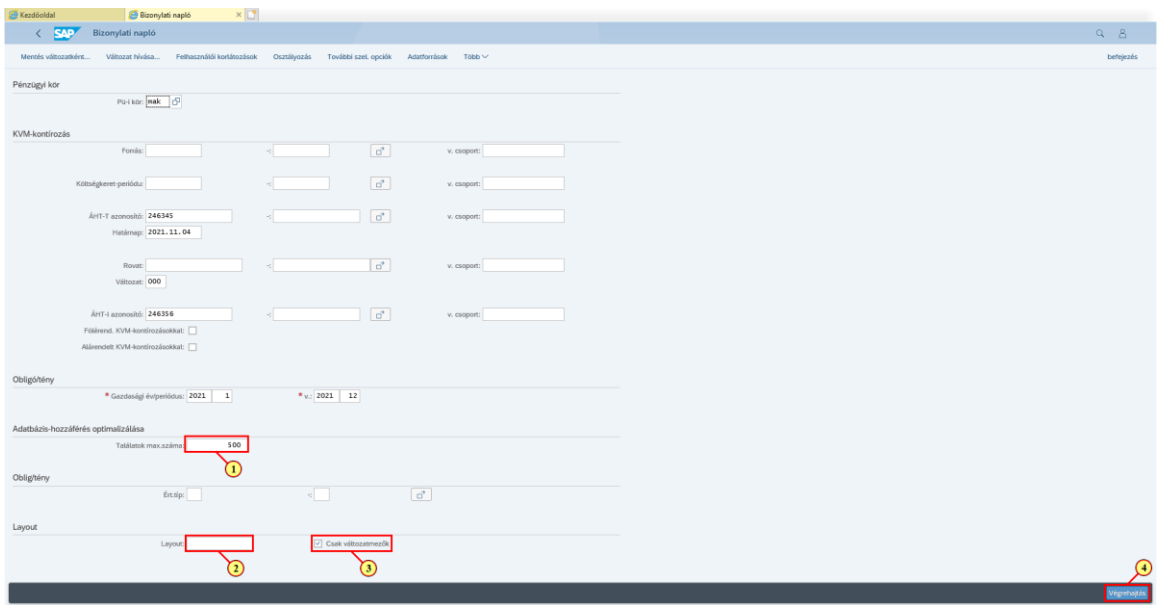

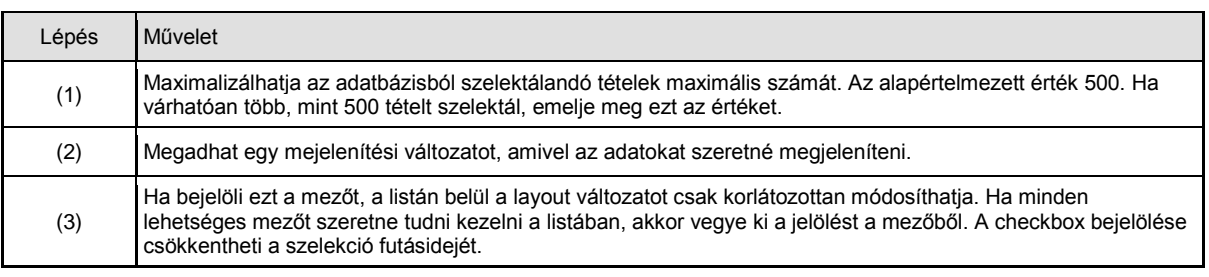

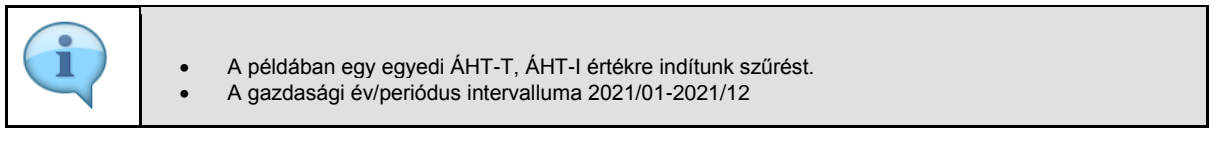

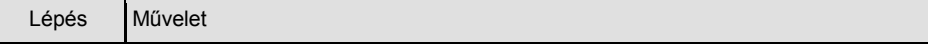

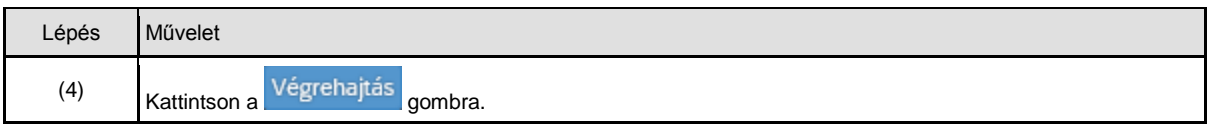

## **2. Lista felépítése**

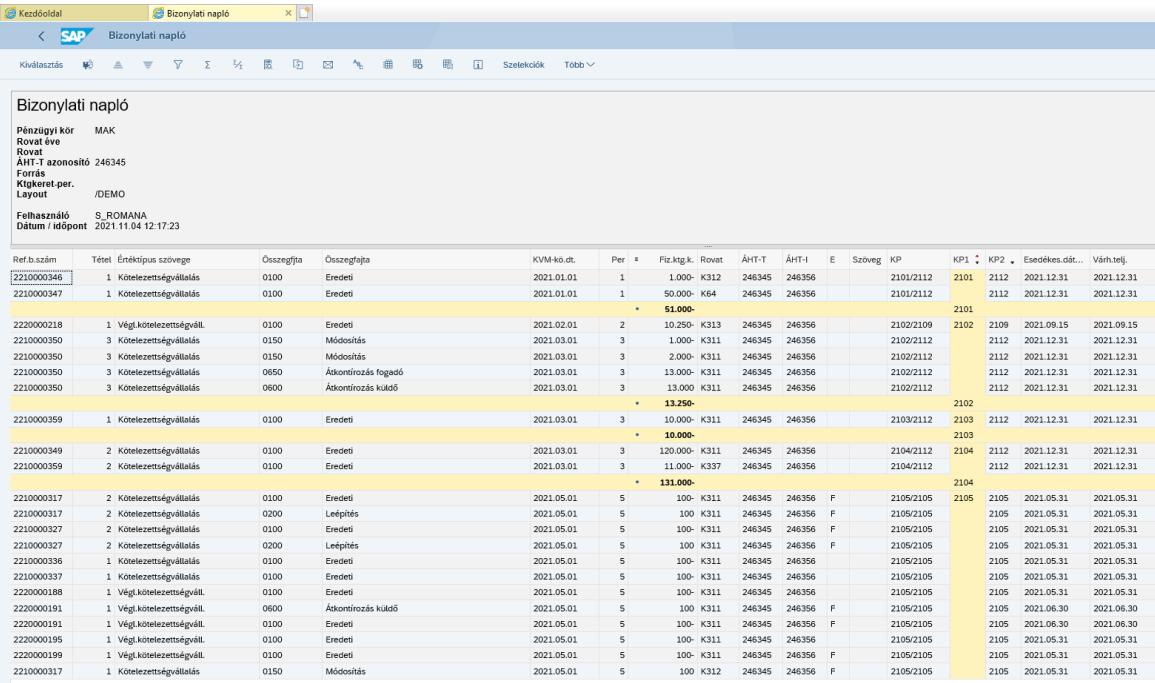

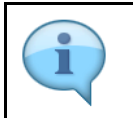

Megjelenik a keresés eredménye, a bizonylatlista.

A képernyőn megjelenő mezők, oszlopok, bizonylatok sorrendje, stb. a layout beállításával megváltoztathatók.

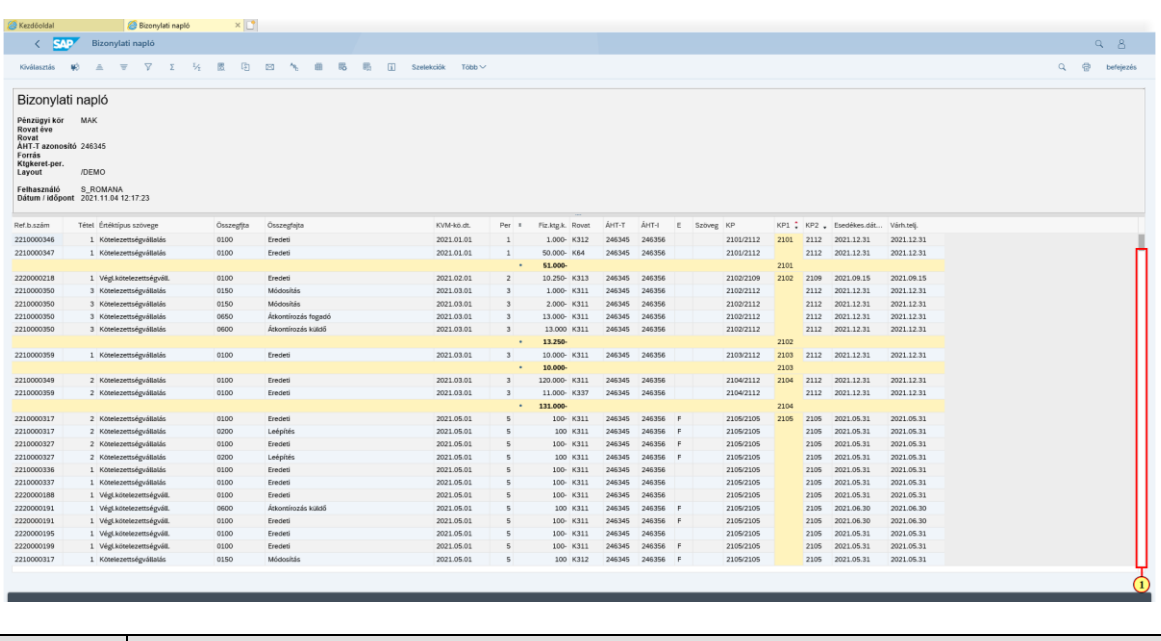

Lépés Művelet

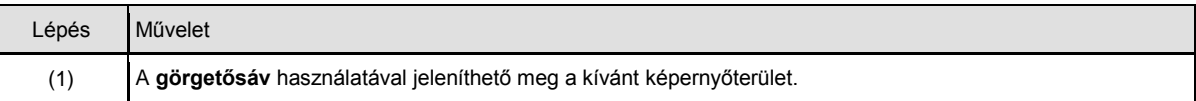

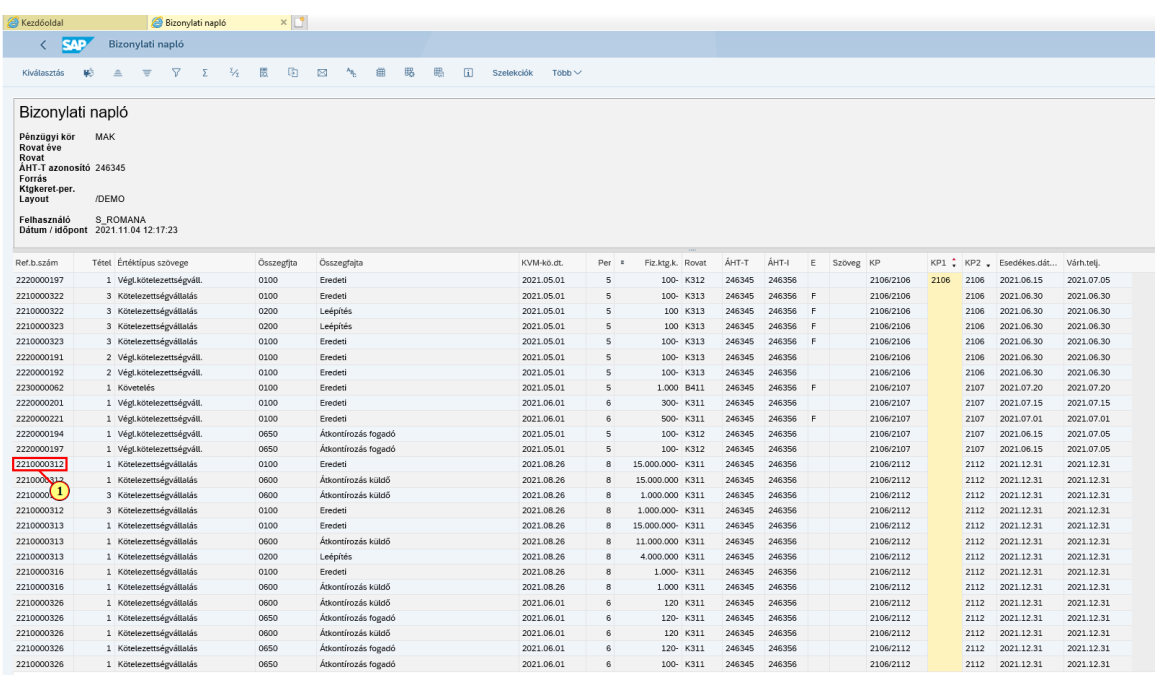

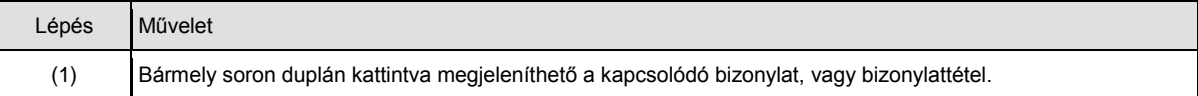

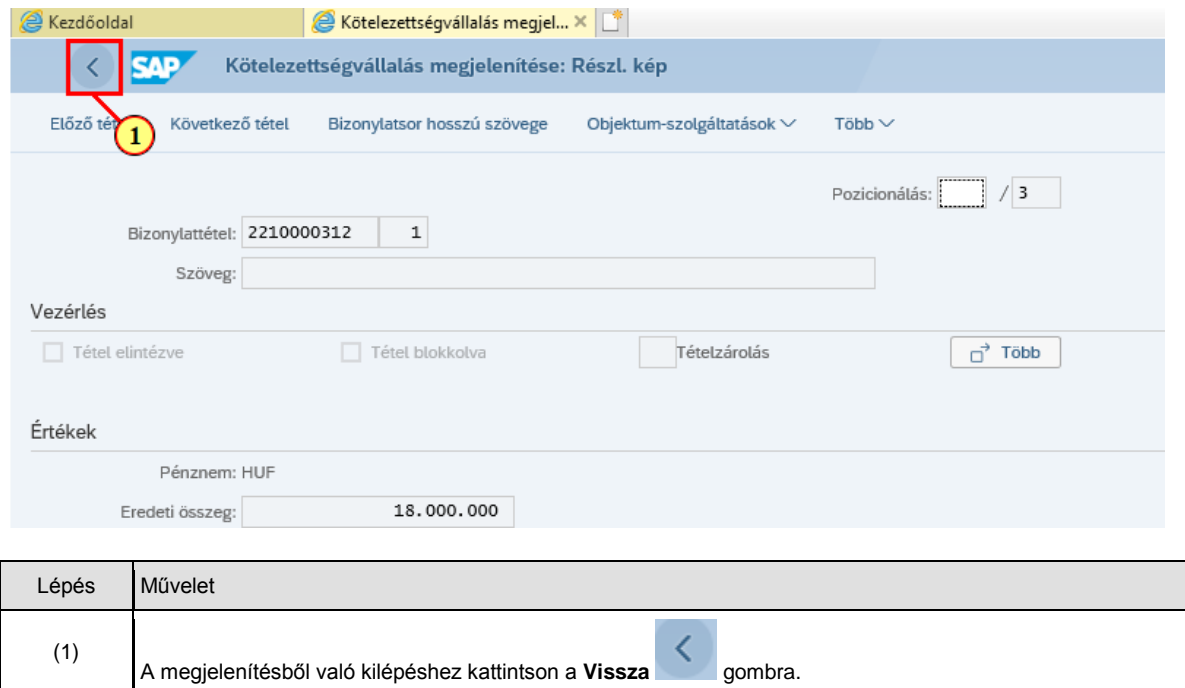

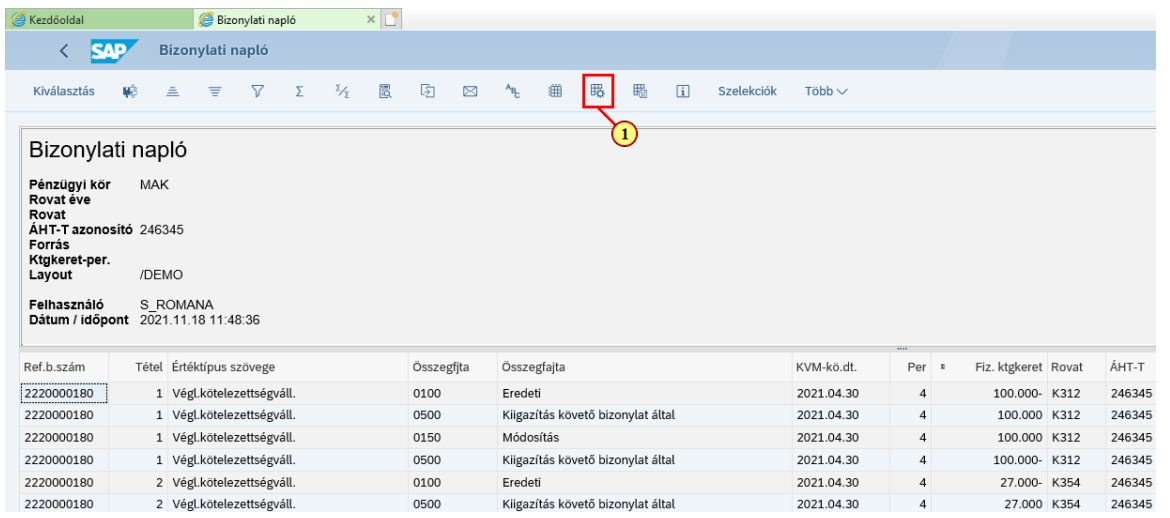

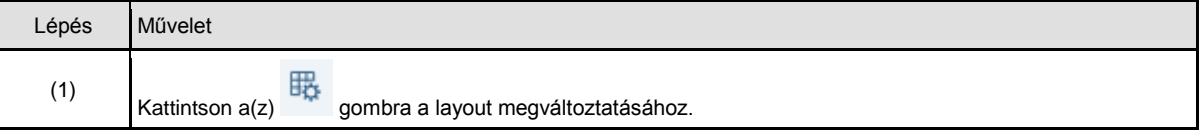

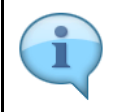

#### Figyelem!

A megjelenő képernyőn sokszor a rendszer lelapoz a lista aljára, és így az első bejegyzések nem láthatók. Használjuk a görgetősávot a feljebb található bejegyzések megjelenítéséhez.

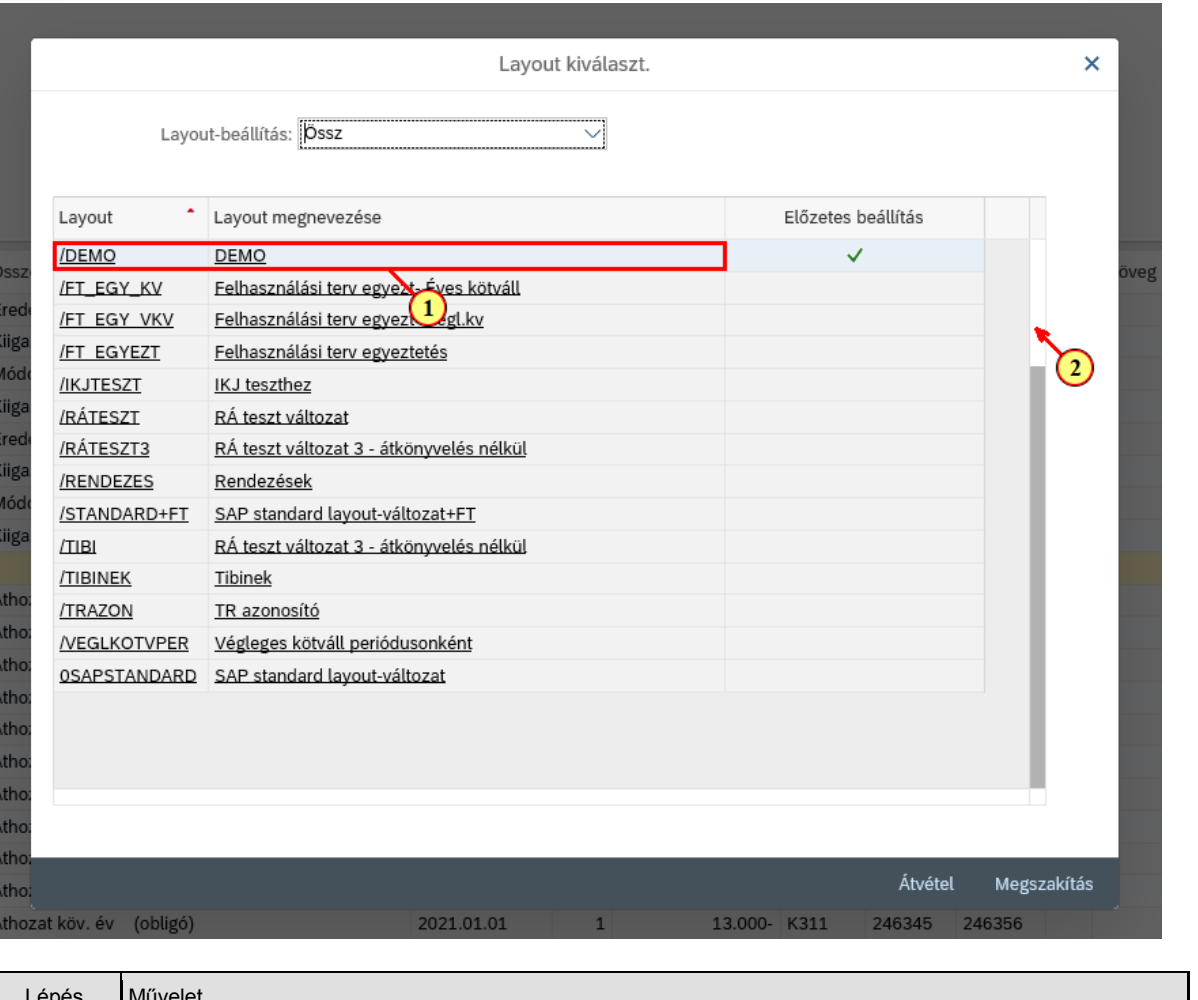

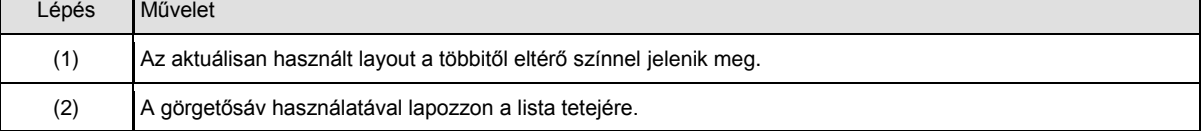

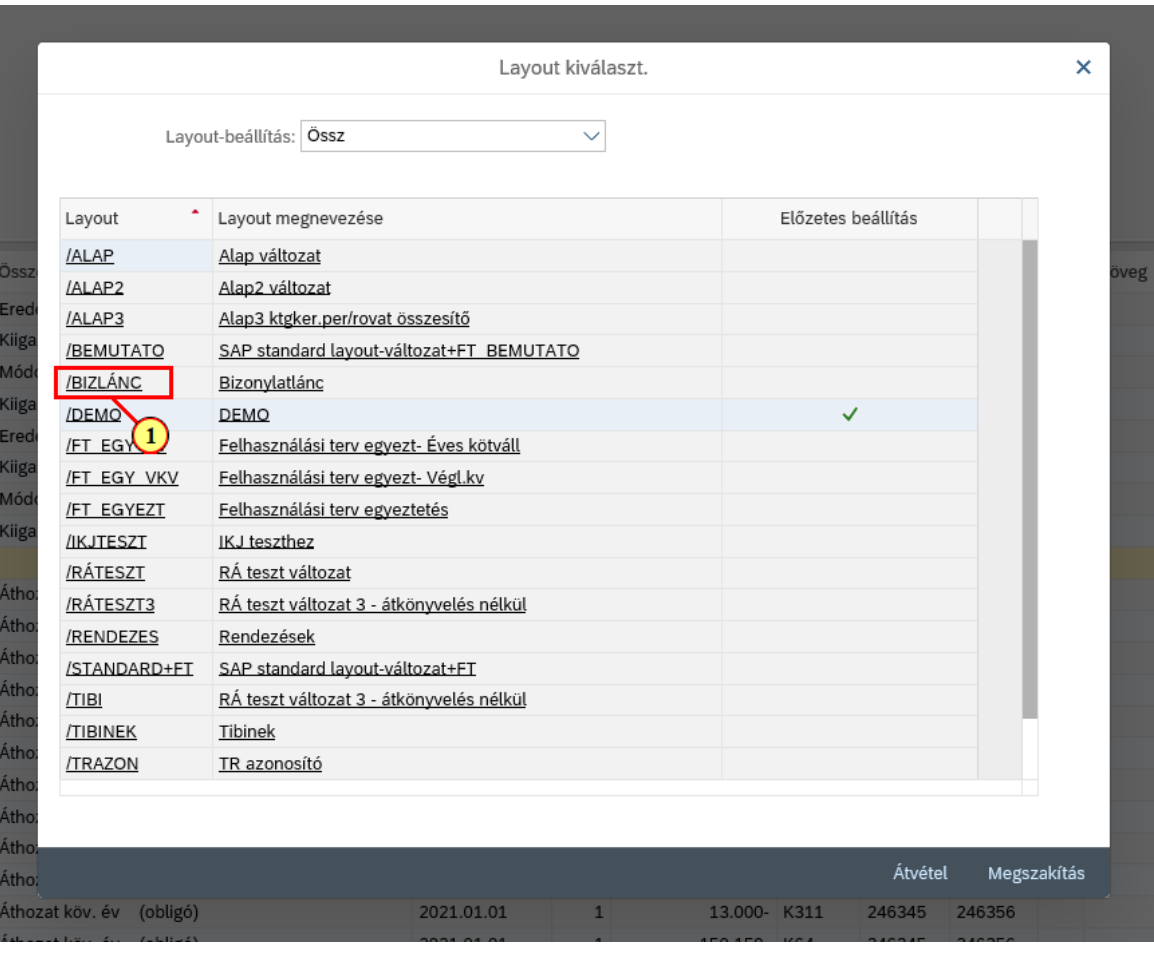

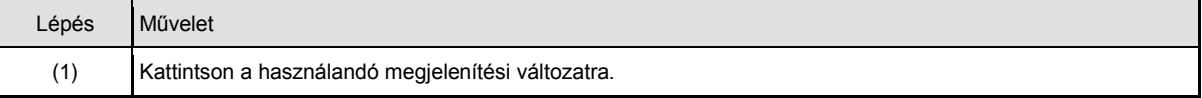

A képernyőn megjelenő mezők és a bizonylatok sorrendje megváltozott.

A "bizonylatlánc" layout az egymásra épülő bizonylatokat jeleníti meg sorrendben.

A lista elején olyan tételek találhatók, amelyek sem kötelezettségvállaláshoz, sem végleges kötelezettségvállaláshoz / követeléshez nem kapcsoldónak, ezért ezek az oszlopok üresek. A Követelések is a Végleges kötelezettségvállalások oszlopában szerepelnek, mert azokkal egy szinten szerepelnek a bizonylatláncban, csak a végleges kötelezettségvállalások a kiadási oldalon, míg a követelések a bevételei oldalon jelennek meg. Az értéktípus szövege oszlop jelöli, hogy melyik típusú bizonylatról van szó.

A képernyőn látható tételek Eredményátkönyvelések, amelyek a Rendezéseket jelentik a rendszerben. A tranzakcióazonosító oszlopban látható, hogy a rendezés melyik pénzforgalmi, vagy pénzforgalomtól eltérő teljesítési bizonylathoz kapcsolódik.

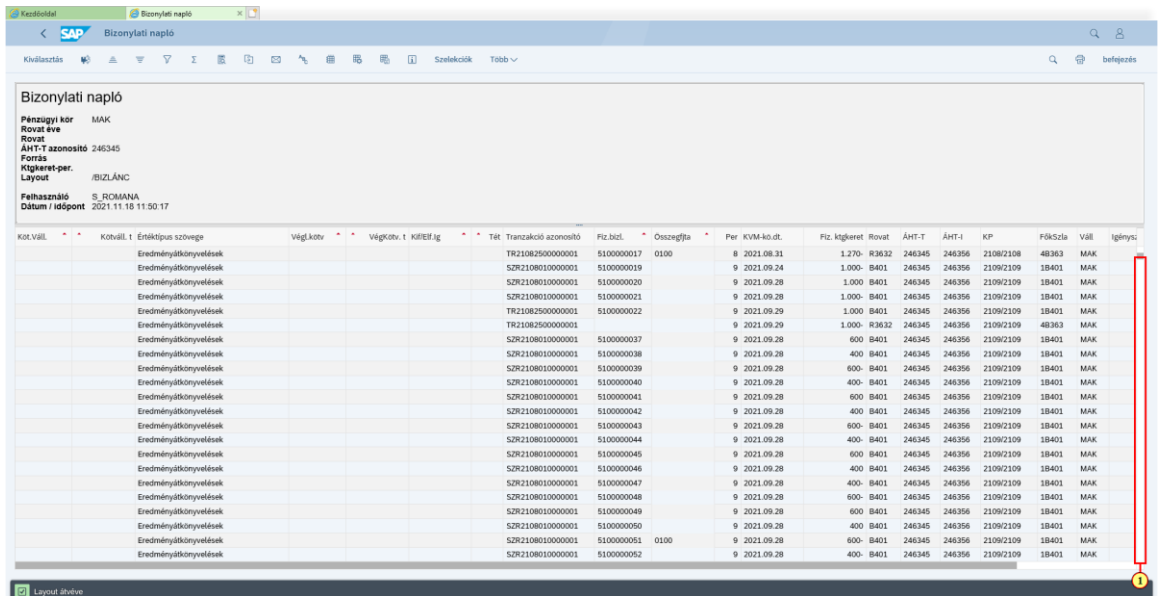

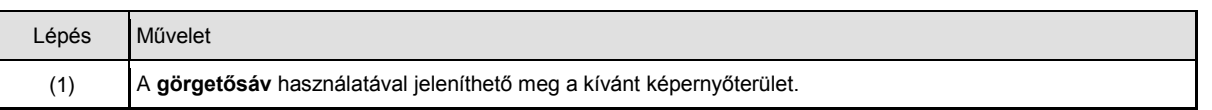

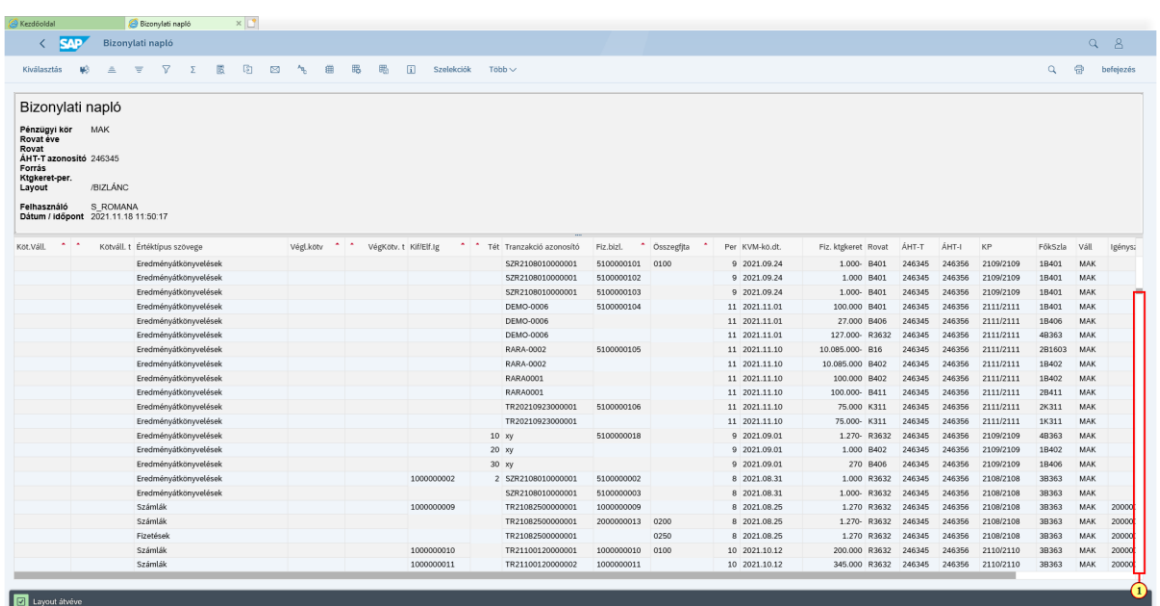

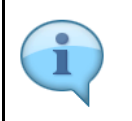

A következő blokkban olyan tételek jelennek, meg amelyek pénzforgalmi, vagy pénzforgalomtól eltérő teljesítés tételek. Ez abból látható, hogy szerepel Kifizetési / Elfogadási igény bizonylatszám a tételben. Ahol az értéktípus szövege Számlák, azok a fizetés előzmény tételek, míg a Fizetések értéktípussal a teljesítések szerepelnek.

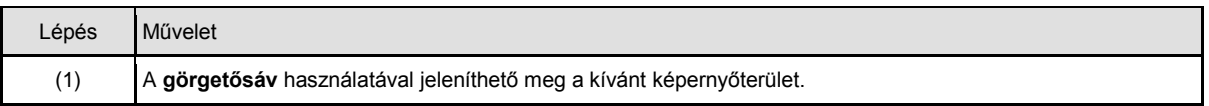

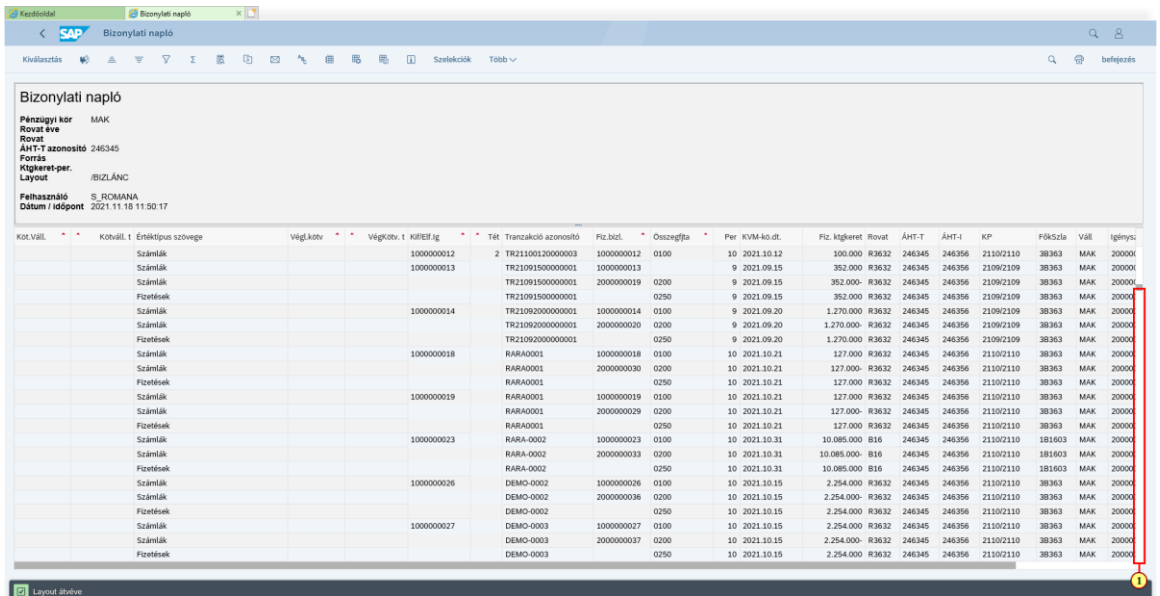

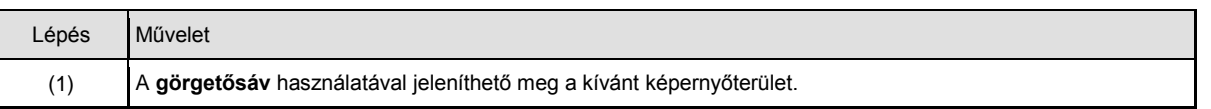

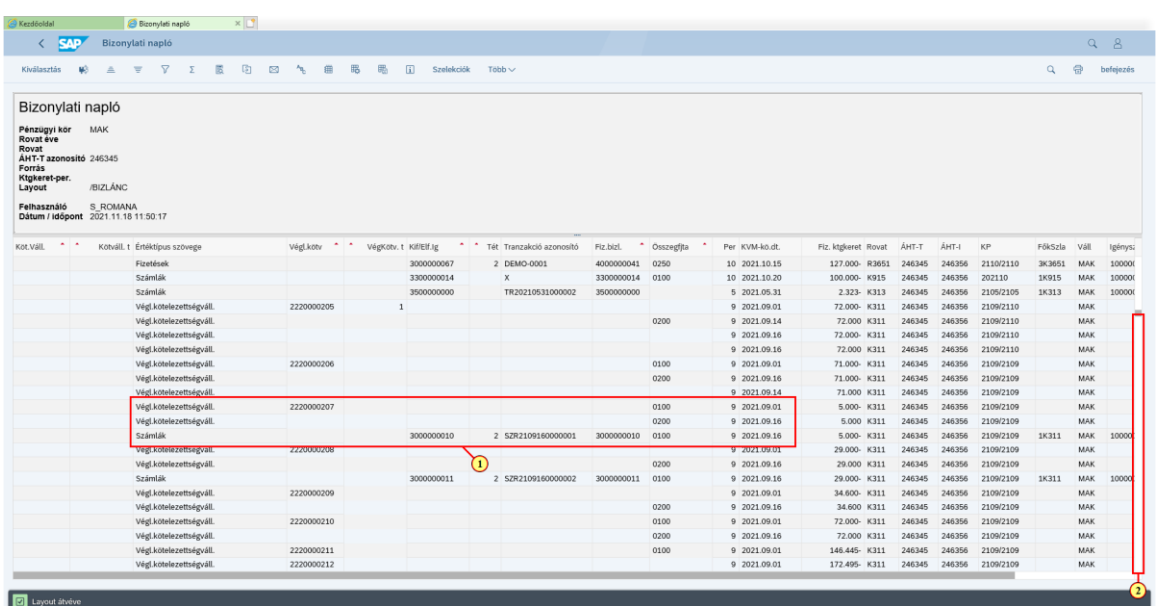

i

A tételek következő típusa, amikor a Végleges kötelezettségvállalás oszlop tartalmaz bizonylatszámot. Ez lehet Végleges kötelezettségvállalás, vagy követelés bizonylat. Az értéktípus szövege oszlop értékéből látható, hogy melyik típusú bizonylatról van szó.

Egymás alatt találhatók a Végeleges kötelezettségvállalás vagy Követelés tételek, és a hozzájuk kapcsolódó fizetések és rendezések.

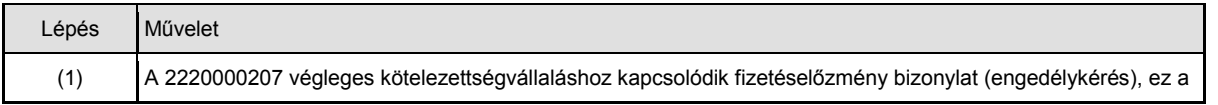

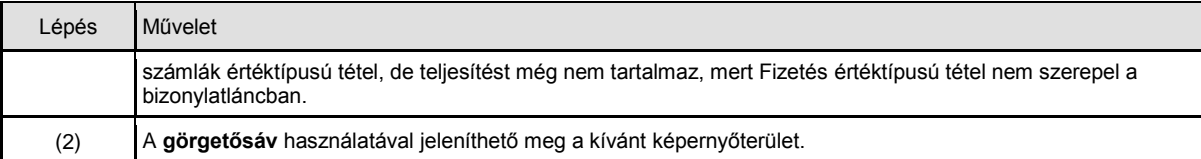

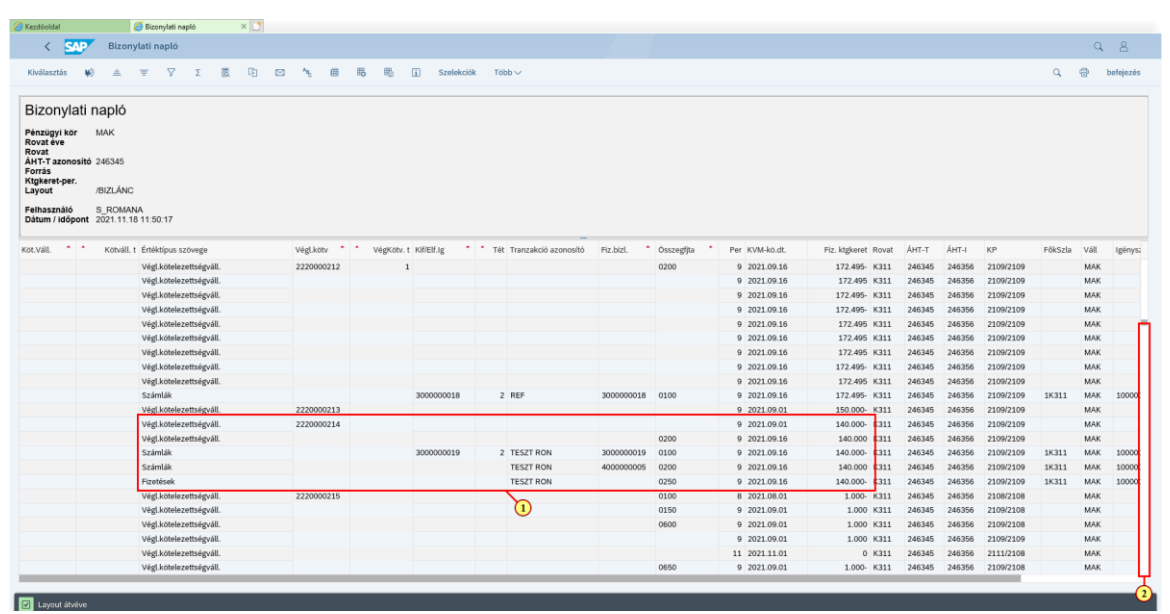

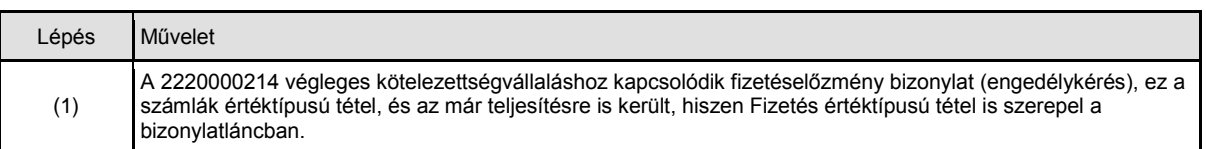

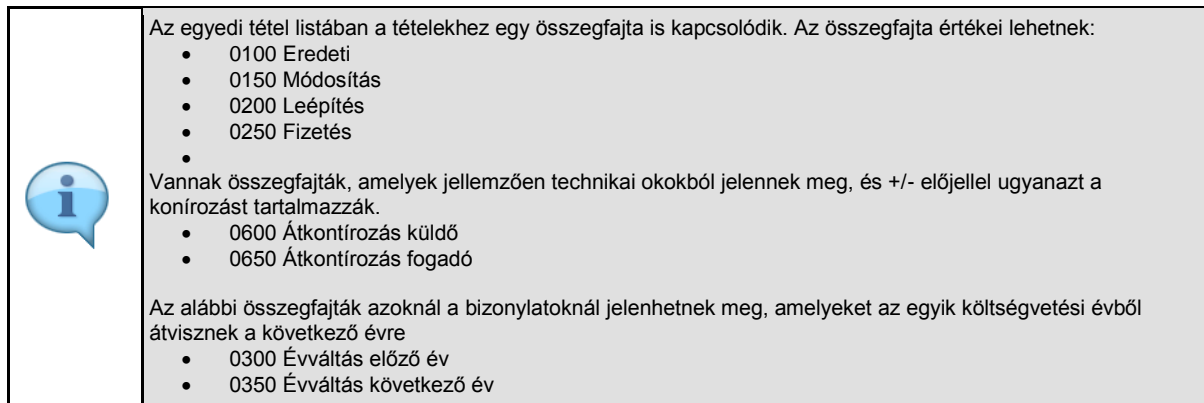

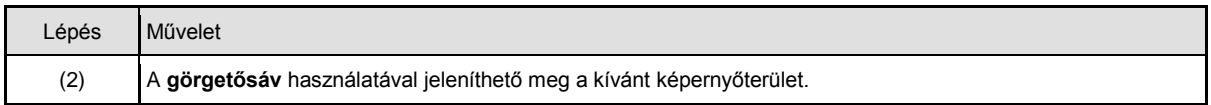

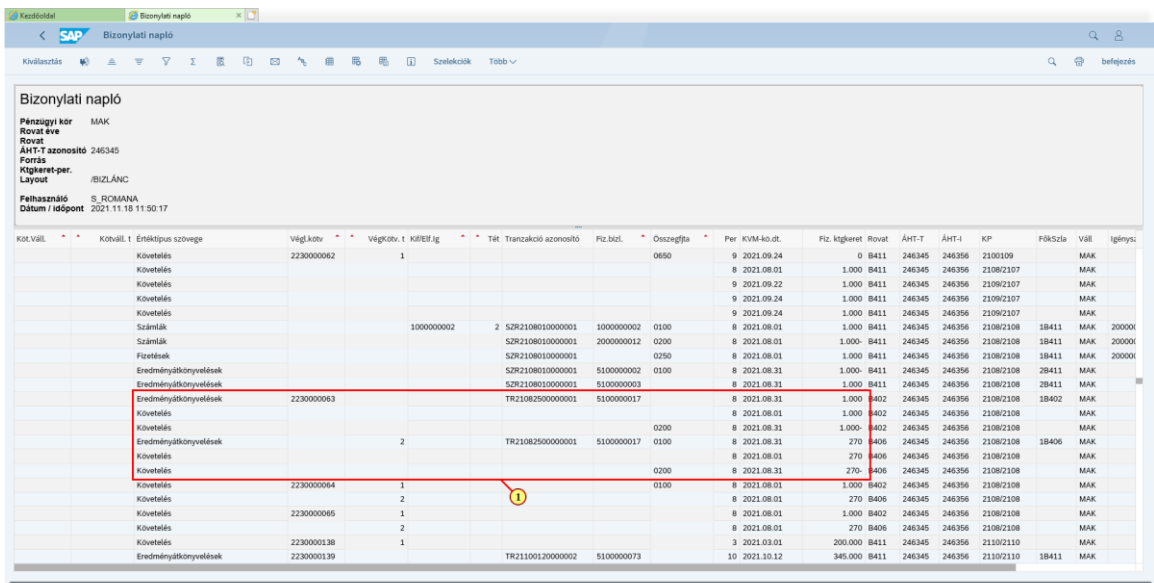

回。

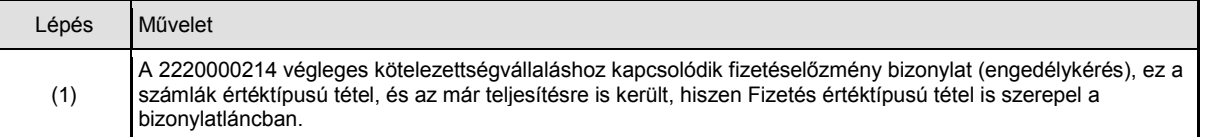

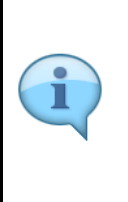

Az ALV listák jellemzője, hogy azokban a mezőkben, amelyek szerint rendeztük őket, csak abban a sorban jelenik meg érték, amelyikben az érték az előső sorhoz képest megváltozott. Így például a 2230000063 követelés első, második és harmadik sora az 1. tételre vonatkozik, csak ezt azért nem írja ki a lista, mert az őket megelőző sorok is egy másik bizonylat 1. tételéhez kapcsolódnak. Ugyanígy az összegfajta 0100 - Eredeti, csak ezt sem írja ki a rendszer, mert a megelőző sorok összegfajtája

is 0100 volt.

A 2230000063 bizonylat esetében azt láthatjuk, hogy a követelést Rendezéssel (Eredményátkönyvelések) egyenlítették ki.

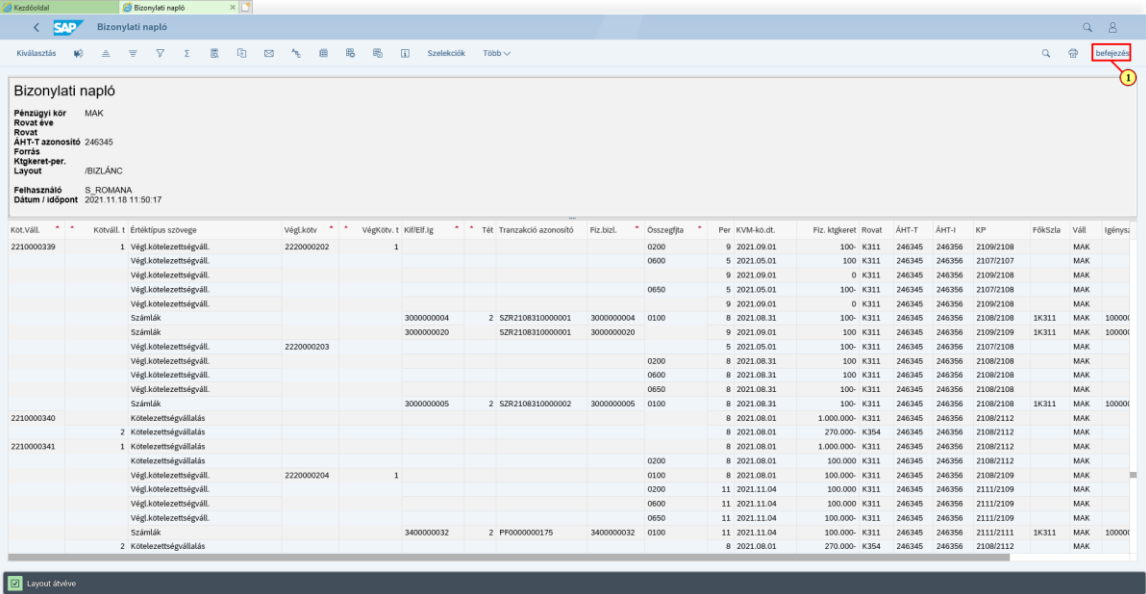

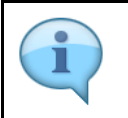

A következő blokkban olyan tételek jelennek, meg, amelyek kötelezettségvállalás előzménnyel rendelkeznek.

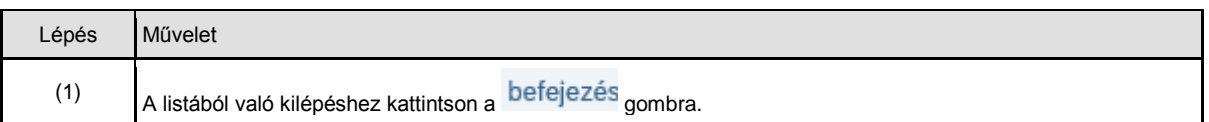

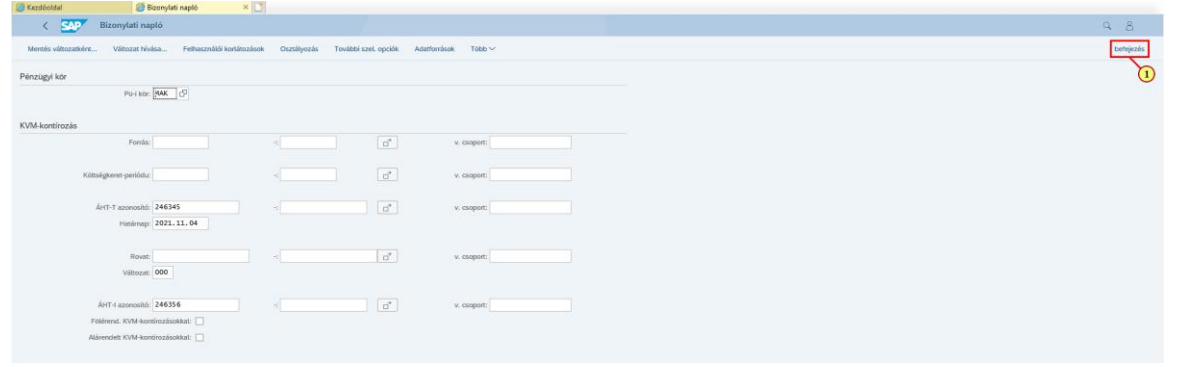

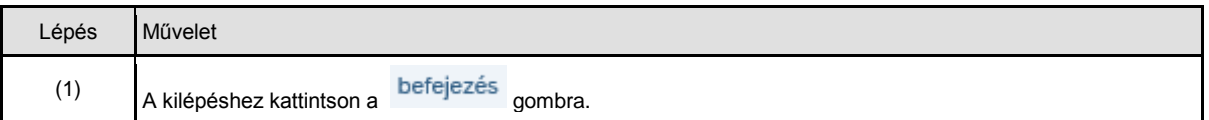